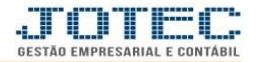

## **CADASTRO DE OPERADOR OFCAIOP00**

 *Explicação: Por meio desta rotina é possível cadastrar os operadores que irão executar os processos da produção no sistema.*

## Para realizar esta rotina acesse o módulo: *Produção*

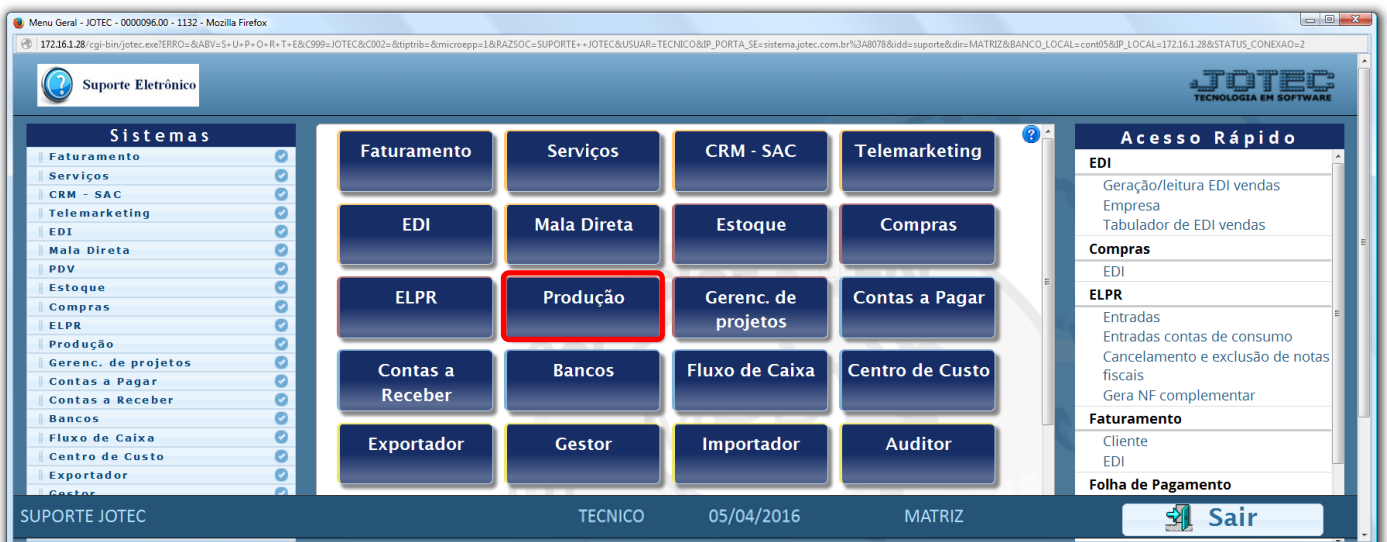

Em seguida acesse: *Arquivo > Operador.*

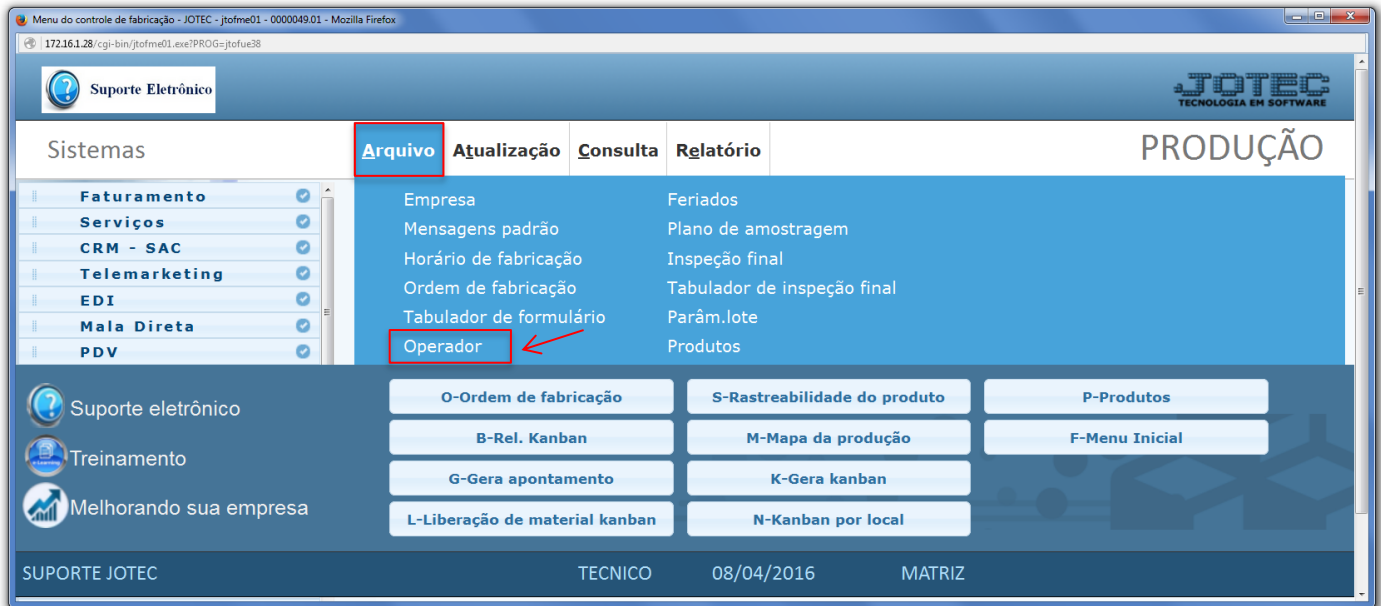

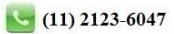

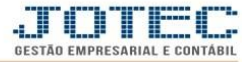

 Informe o *(1) Código (Nome de Usuário no sistema),* a *(2) Função* do operador, o *(3) Nome do Operador,* e o *(4) Local (Previamente cadastrado)* em que o operador trabalha.

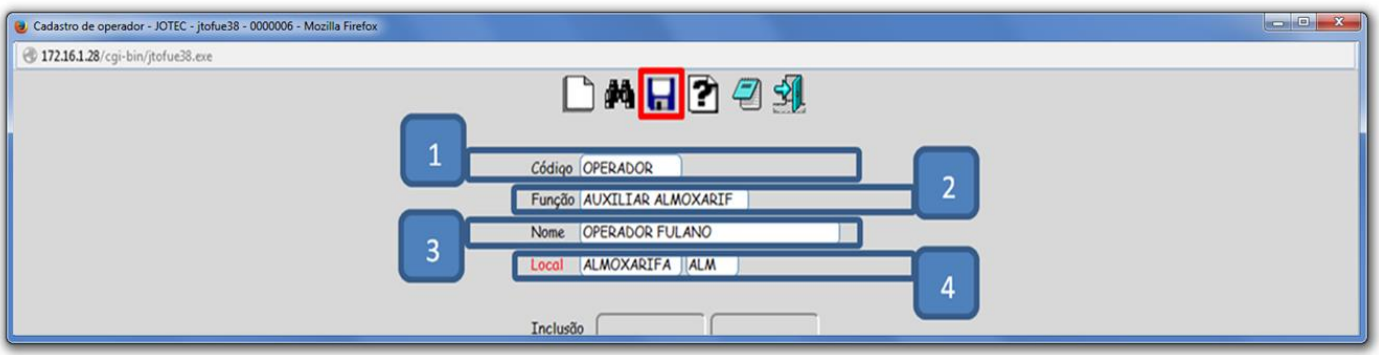

Clique no ícone do *disquete* para incluir.

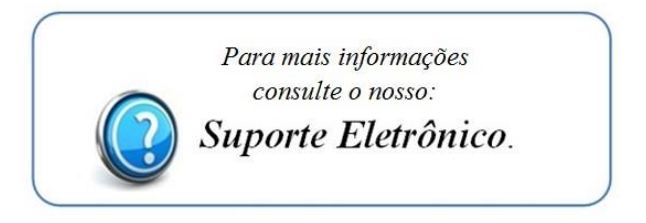